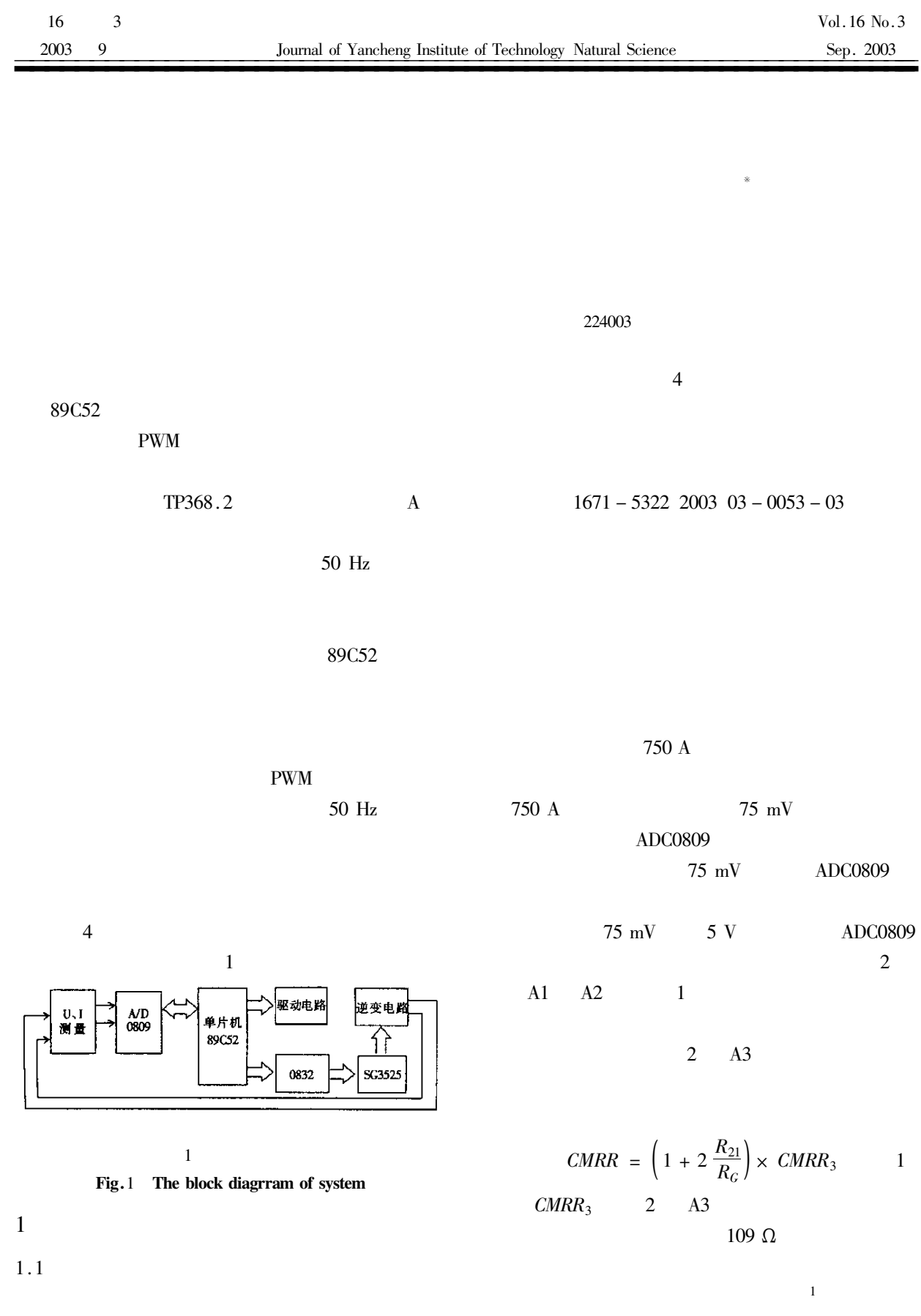

 $2003 - 05 - 21$ 1967-

 $\ast$ 

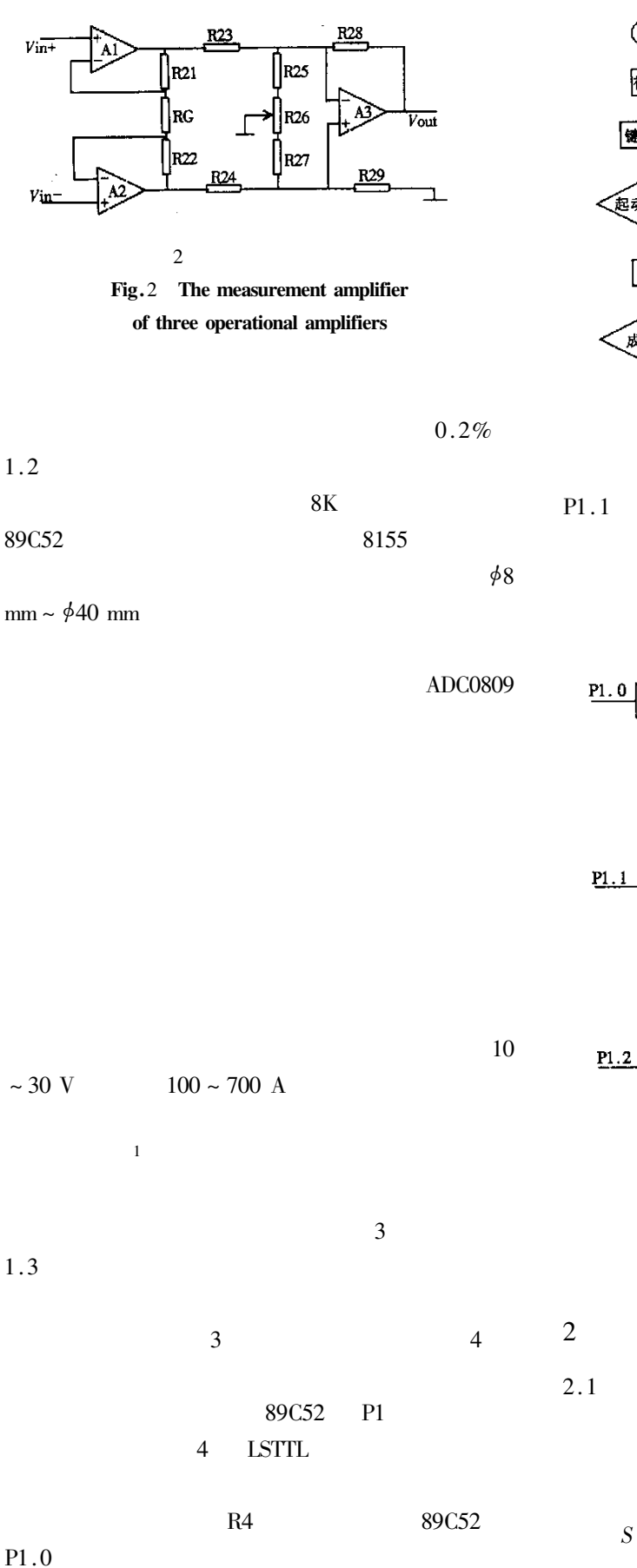

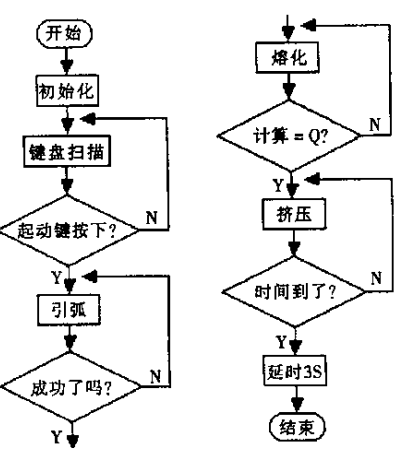

Fig. 3 The flowchat of software

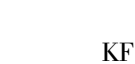

 $\mathbf{KZ}$ 

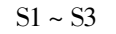

 $\overline{3}$ 

 $P1.2$ 

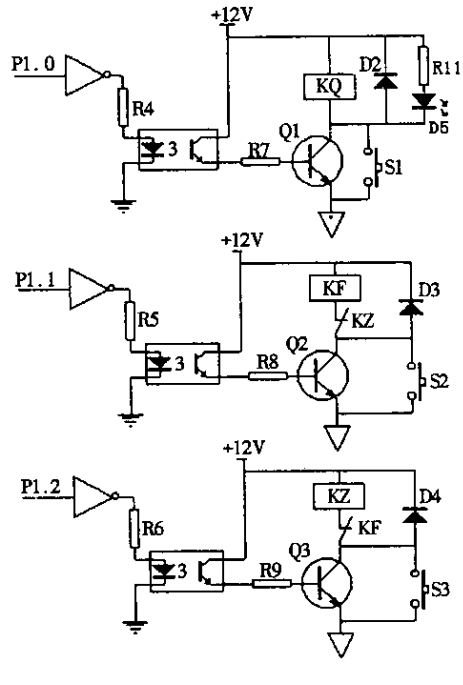

 $\overline{4}$ Fig. 4 The drive circuit

 $U = 4.44 f NSB<sub>m</sub>$  $B_m$ 

 $\overline{2}$ 

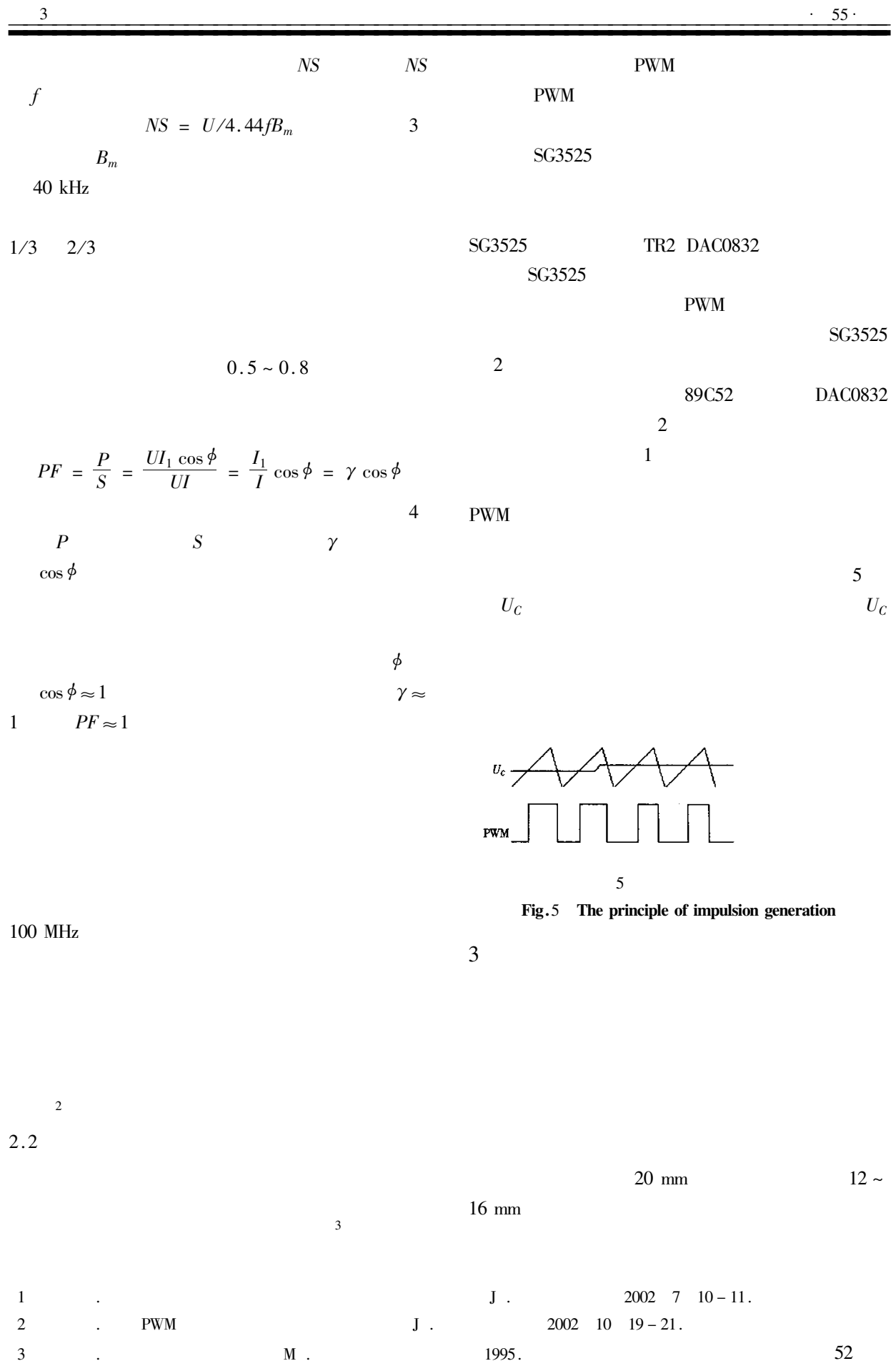

**DCM**  $20%$ **MOS**  $\overline{C}$  $\mathbf{1}$ 

3

 $\mathbf{1}$ 

 $52<sup>°</sup>$ 

1998.

- Zhou C ridley R B Lee F C . Design and Analysis of a hysteretic Boost Power Factor Correction circuit J . 1990 11 4  $\overline{2}$  $800 -$ 807.
- 3 Huleihel F A Lee F C Cho B H . Small Signal Modeling of the Single Phase Boost High Power Factor converter with Constant Frequency control J .1992 29 3  $475 - 482$ .

## Design and Analysis of a Hysteretic Boost PFC Circuit

ZHU Xiao -  $\text{qin}^1$  MU Xin -  $\text{hu}^2$ 

(1. Department of Electric Engineering of Yancheng Institute of Technology Jiangsu Yancheng 224003 China)

2. Nanjing University of Aeronautics and Astronautics Jiangsu Nanjing 210016 China

 $M$ .

Abstract On the basis of analyzing the RMS inductor current and the RMS switching current as well as the MOSFET switching loss the relations between them and the efficiency of a Hysteretic Boost PFC Circuit are discussed in this paper. A computer - aided design optimization program is developed to select circuit components that will meet customer' s efficiency and input – output requirements. **Keywords** Hysteretic control Power Factor Correction Boost topology

39

## **Hadamard Multiplication of Matrix**

XUE Chang-feng

Department of Basic Science of Yancheng Institute of Technology Jiangsu Yancheng 224003 China

Abstract Some properties of Hadamard multiplication are studied. By using the rank one decomposition method and Kronecker multiplication method the proof of  $r \, A * B \leq r \, A \, r \, B$  is presented.

Keywords Hadamard multiplication rank one decomposition Kronecker multiplication

55

## The Research of Intelligent Welding System of the Building Steel Mutual Welding

SUN Hong-guo

Department of Electrical Engineering of Yancheng Institute of Technology Jiangsu Yancheng 224003 China

Abstract This paper introduces a automatic mutual welding system. The four processes of mutual welding including arc melting down push down and heat which are controlled by 89C52 single chip micro - computer. Intelligent judgment is used in the course of are and melting - down so as to on sure the two processes are accomplished accurately. There is a new - style arc - welding inverter using powerful component and invert technique and PWM integrated controller.

**Keywords** single chip micro – computer control mutual welding system

16